#### **QP CODE 57071**

# ಸ್ನಾತಕೋತ್ತರ ಡಿಪ್ಲೋಮಾ ಪದವಿ ಪರೀಕ್ಷೆಗಳು ಡಿಸೆಂಬರ್ 2017 (ದೂರ ಶಿಕ್ಷಣ ನಿರ್ದೇಶನಾಲಯ) ಕನ್ನಡ ಕಂಪ್ಯೂಟರ್ ಪತ್ರಿಕೆ – 1 : ಕೆ.ಸಿ.ಎ 110: ಗಣಕ ಮತ್ತು ಅದರ ಕಾರ್ತ್ಯಾಚರಣೆ ವ್ಯವಸ್ಥೆ

ಅವಧಿ – 3 ಗಂಟೆ|

#### [ಅಂಕಗಳು: 80

#### ವಿಭಾಗ – ಎ

#### ಈ ಕೆಳಕಂಡ ಪ್ರಶೈಗಳಲ್ಲಿ ಯಾವುದಾದರೂ ಐದಕ್ಕೆ ಉತ್ತರಿಸಿ.  $5 X 10 = 50 Marks$

- 1. ಗಣಕಯಂತ್ರದ ಕಾರ್ಯಾಚರಣೆ ವ್ಯವಸ್ಥೆಗಳ ಸ್ಥೂಲ ಪರಿಚಯ ಮಾಡಿರಿ.
- 2. MS DOS ಮತ್ತು MS Windows ಗೆ ಇರುವ ವ್ಯತ್ಯಾಸಗಳನ್ನು ಪಟ್ಟಿಮಾಡಿ.
- 3. Windows ಕಾರ್ಯಾಚರಣೆಯಲ್ಲಿ ಬರುವ ಫೈಲ್ ಮೆನುವನ್ನು ವಿವರಿಸಿ.
- 4. ಗಣಕಯಂತ್ರ ವಿವಧ ಭಾಗಗಳನ್ನು ರೇಖಾಚಿತ್ರದ ಸಹಿತ ವಿವರಿಸಿ.
- 5. ಗಣಕಯಂತ್ರದ ವಿವಿಧ ಪೀಳಿಗೆಗಳನ್ನು ವಿವರಿಸಿ.
- 6. UNIX ಕಾರ್ಯಾಚರಣೆ ವ್ಯವಸ್ಥೆಯನ್ನು ವಿವರಿಸಿ.
- 7. Windows Start Bar ದಲ್ಲಿ ಲಭ್ಯವಿರುವ Menu ಗಳು ಹಾಗೂ ವಿವಿಧ ಉಪಕರಣಗಳನ್ನು ವಿವರಿಸಿ.

#### 8. ಈ ಕೆಳಕಂಡವುಗಳನ್ನು ವಿವರಿಸಿ:

- $a$ ) ಕ್ಯಾಲ್ನುಲೇಟರ್ *b)* ಅಂತರ್ಜಾಲದ ಸೌಲಭ್ಯಗಳು
- $c$ ) ಅಕ್ಷರ ಶೈಲಿಗಳು  $d$ ) ಮೌಸ್

#### ವಿಭಾಗ – ಬಿ

#### ಈ ಕೆಳಕಂಡ ಪ್ರಶೈಗಳಲ್ಲಿ ಯಾವುದಾದರೂ ಐದಕ್ಕೆ ಉತ್ತರಿಸಿ:

1. MS Excel ನಲ್ಲಿ File ಮೆನುವನ್ನು ವಿವರಿಸಿ.

- 2. Paint application ನಲ್ಲಿ ಲಭ್ಯವಿರುವ ವಿವಿಧ ಉಪಕರಣಗಳನ್ನು ವಿವರಿಸಿ.
- 3. Word pad ನ ವಿಶೇಷತೆಗಳೇನು? ಹಾಗೂ ಅದರಲ್ಲಿರುವ ಯಾವುದಾದರೊಂದು ಮೆನುವನ್ನು ವಿವರಿಸಿ.
- 4. MS Excel ನಲ್ಲಿ ಯಾವುದಾದರೂ ಮೂರು ಗಣಿತ ಶಾಸ್ತ್ರಕ್ಕನುಸಾರವಾಗಿರುವ ಫಂಕ್ಷನ್*ಗಳನ್ನು ವಿವರಿಸಿ*.

 $Contd$ ......2

 $5x 6 = 30$  Marks

## **QP CODE 57071**

- 5. ವಿವಿಧ ರಿತಿಯ ಮುದ್ರಕ (Printer) ಗಳನ್ನು ವಿವರಿಸಿ
- 6. Windows Explore ನ್ನು ವಿವರಿಸಿ.
- 7. ನುಡಿ 3.0ವನ್ನು ವಿವರವಾಗಿ ವಿವರಿಸಿ.
- 8. MS DOS ನ DIR ಆದೇಶವನ್ನು ವಿವರಿಸಿ

\*\*\*\*\*\*\*  $\ast$ 

#### **QP CODE 57072**

# ಸ್ನಾತಕೋತ್ತರ ಡಿಪ್ಲೋಮಾ ಪದವಿ ಪರೀಕ್ಷೆಗಳು ಡಿಸೆಂಬರ್ 2017 (ದೂರ ಶಿಕ್ಷಣ ನಿರ್ದೇಶನಾಲಯ) ಕನ್ನಡ ಕಂಪ್ಯೂಟರ್

### ಪತ್ರಿಕೆ – II : ಕೆ.ಸಿ.ಎ 120: ಎಂ. ಎಸ್. ಆಫೀಸ್ – ಅಂತರ್ಜಾಲ

ಅವಧಿ – 3 ಗಂಟ.]

[ಅಂಕಗಳು: 80

#### ವಿಭಾಗ – ಎ

ಈ ಕೆಳಕಂಡ ಪ್ರಶ್ನೆಗಳಲ್ಲಿ ಯಾವುದಾದರೂ ಐದಕ್ಕೆ ಉತ್ತರಿಸಿ.  $5 X 10 = 50 Marks$ 

- 1. ಎಂ.ಎಸ್ ವರ್ಡ್ ನಲ್ಲಿ File ಮೆನು ಬಗ್ಗೆ ವಿವರಿಸಿ.
- 2. ಎಂ.ಎಸ್. ವರ್ಡ್ನ ಗುಣಲಕ್ಷಣಗಳನ್ನು ವಿವರಿಸಿ.
- 3. ಎಂ.ಎಸ್. ಆಫೀಸ್ ನಉಪಯೋಗಗಳನ್ನು ಹೆಸರಿಸಿ. ಎಂ.ಎಸ್. ಆಫೀಸ್ ನಲ್ಲಿ ಯಾವ ರೀತಿಯ ಮಾಹಿತಿಯನ್ನು ದಾಖಲಿಸಬಹುದು.
- 4. ಈ ಕೆಳಕಂಡ ಕೋಷ್ಠಕವನ್ನು ಎಂ.ಎಸ್. ವರ್ಡ್ನಲ್ಲಿ ರಚಿಸುವ ವಿಧಾನವನ್ನು ವಿವರಿಸಿ.

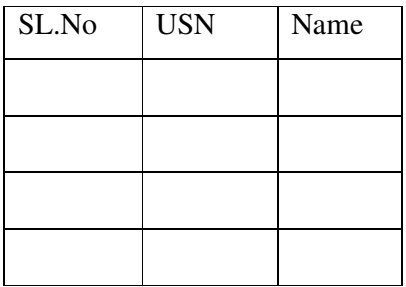

- 5. ಎಂ.ಎಸ್. ಎಕ್ಸೆಲ್ ನಗುಣಲಕ್ಷಣಗಳನ್ನು ವಿವರಿಸಿ.
- 6. ಎಂ.ಎಸ್. ಎಕ್ಸೆಲ್ ನಲ್ಲಿ ಚಾರ್ಟ್ಗಳನ್ನು ತಯಾರಿಸುವ ಬಗೆಯನ್ನು ವಿವರಿಸಿ.
- 7. ಈ ಕೆಳಗಿವನವುಗಳಿಗೆ ಟಿಪ್ಪಣಿ ಬರೆಯಿರಿ.
	- a) GMAIL
	- b) ಅಂತರ್ಜಾಲದಲ್ಲಿ ವ್ಯಾಪಾರ ವಹಿವಾಟು
- 8. ಪಾಸ್ ವರ್ಡ್ ರಚಿಸಲು ಇರುವ ನಿಯಮಾವಳಿ ಮತ್ತು ಅದರ ಸುರಕ್ಷತೆಯನ್ನು ಕುರಿತು ವಿವರಿಸಿ.

 $Contd$ ......2

#### ವಿಭಾಗ – ಬಿ

ಈ ಕೆಳಕಂಡ ಪ್ರಶ್ನೆಗಳಲ್ಲಿ ಯಾವುದಾದರೂ ಐದಕ್ಕೆ ಉತ್ತರಿಸಿ:

 $5x 6 = 30$  Marks

- 1. ಎಂ.ಎಸ್. ವರ್ಡ್ ಪರದೆಯನ್ನು ವಿಸ್ತಾರವಾಗಿ ವಿವರಿಸಿ. ಮತ್ತು ಮೆನುವನ್ನು ವಿವರಿಸಿ.
- 2. ಎಂ.ಎಸ್. ವರ್ಡ್ನ Mail Merge ಅನ್ನು ಕುರಿತು ವಿವರಿಸಿ
- 3. ಎಂ.ಎಸ್. ಆಫೀಸ್ ಸಹಾಯಕನ ಬಗ್ಗೆ ವಿವರಿಸಿ.
- 4. ಅಂತರ್ಜಾಲದ ನಿಯಮಾವಳಿಗಳನ್ನು ವಿವರಿಸಿ.
- 5. ಎಂ.ಎಸ್. ಪವರ್ ಪಾಯಿಂಟ್ ನಲ್ಲಿ ಮಾಹಿತಿಯನ್ನು ಪ್ರೆಸೆಂಟೇಷನ್ ರೂಪದಲ್ಲಿ ಹೇಗೆ ತಯಾರಿಸಬಹುದು ವಿವರಿಸಿ.
- 6. ಅಂತರ್ಜಾಲದಲ್ಲಿ ಭಾಷಾಂತರವನ್ನು ವಿವರಿಸಿ ಹಾಗೂ ಉಪಯುಕ್ತ ಅಂತರ್ಜಾಲ ತಾಣಗಳನ್ನು ಹೆಸರಿಸಿ.
- 7. ಎಂ.ಎಸ್ ಪವರ್ ಪಾಯಂಟ್ಗೆ ವಿವಿಧ ಬಗೆಯ ಅನಿಮೇಷನ್ ಎಫೆಕ್ಟ್ಗಳ ಬಗ್ಗೆ ಬರೆಯಿರಿ.
- 8. ಎಂ.ಎಸ್. ಎಕ್ಸೆಲ್ ನಲ್ಲಿ ದತ್ತವನ್ನು ಊರ್ಜಿತಗೊಳಿಸುವಿಕೆ (ಡೇಟಾ ವ್ಯಾಲಿಡೇಷನ್) ಬಗ್ಗೆ ವಿವರಿಸಿ.

\* \* \* \* \* \* \*

# ಸ್ನಾತಕೋತ್ತರ ಡಿಪ್ಲೋಮಾ ಪದವಿ ಪರೀಕ್ಷೆಗಳು ಡಿಸೆಂಬರ್ 2017 (ದೂರ ಶಿಕ್ಷಣ ನಿರ್ದೇಶನಾಲಯ) ಕನ್ನಡ ಕಂಪ್ಯೂಟರ್ ಪತ್ರಿಕೆ – III : ಕೆ.ಸಿ.ಎ 130: ಗಣಕಗಳಲ್ಲಿ ಕನ್ನಡ

ಅವಧಿ 3 ಗಂಟೆ|

### (மூசால்: 80

### ವಿಬಾಗ – ಎ

ಈ ಕೆಳಕಂಡ ಪ್ರಶೈಗಳಲ್ಲಿ ಯಾವುದಾದರೂ ಐದಕ್ಕೆ ಉತ್ತರಿಸಿ.

 $5 X 10 = 50 Marks$ 

- 1. ಗಣಕಗಳಲ್ಲಿ ಕನ್ನಡವನ್ನು ಉಪಯೋಗಿಸುವುದರಿಂದ ಆಗುವ ಉಪಯೋಗಗಳನ್ನು ವಿವರಿಸಿ.
- 2. ನುಡಿಲಿಪಿ ತಂತ್ರಾಂಶದಲ್ಲಿ ಸಂಪಾದನೆ ಮೆನು ಮತ್ತು ವಿನ್ಯಾಸ ಮೆನುಗಳ ಬಗ್ಗೆ ವಿವರಿಸಿ.
- 3. ಬರಹದಲ್ಲಿನ ಉಪಕರಣ Default Settings ಉಪಕರಣ ಪಟ್ಟಿಯನ್ನು ತಿಳಿಸಿ.
- 4. ಎಂ. ಎಸ್. ಪವರ್ ಪಾಯಿಂಟ್ ನಲ್ಲಿ ಕನ್ನಡ ಮಾಹಿತಿಯನ್ನು ದಾಖಲಿಸುವ ಬಗ್ಗೆ ವಿವರಿಸಿ. '
- 5. ಕನ್ನಡ ಲಿಪಿ ತಂತ್ರಾಂಶಗಳಿಗೆ ಶಿಷ್ಪತೆಯ ಚೌಕಟ್ಟು ಏನು? ಏಕೆ? ವಿವರಿಸಿ.
- 6. ಬಹು ಮಾಧ್ಯಮ ತಂತ್ರಾಂಶಗಳಲ್ಲಿ ಕನ್ನಡದ ಬಳಕೆ ಕುರಿತು ಬರೆಯಿರಿ.
- 7. ಬರಹ 4.0 ತಂತ್ರಾಂಶದ ಬಗ್ಗೆ ಸಂಕ್ಷಿಪ್ತವಾಗಿ ವಿವರಿಸಿ.
- 8. ಕನ್ನಡದ ಶಿಷ್ಠತೆ ಮತ್ತು ಏಕರೂಪತೆಗಳನ್ನು ವಿವರಿಸಿ.

#### ವಿಭಾಗ – ಬಿ

ಈ ಕೆಳಕಂಡ ಪ್ರಶ್ನೆಗಳಲ್ಲಿ ಯಾವುದಾದರೂ ಐದಕ್ಕೆ ಉತ್ತರಿಸಿ:

 $5x 6 = 30$  Marks

- 1. ವಿವಿಧ ಕನ್ನಡ ತಂತ್ರಾಂಶಗಳನ್ನು ಉಪಯೋಗಿಸುವುದರಿಂದ ಆಗುವ ಅನುಕೂಲಗಳು ಮತ್ತು ಅನಾನುಕೂಲತೆಗಳನ್ನು ವಿವರಿಸಿ.
- 2. ನುಡಿ ತಂತ್ರಾಂಶದ ಕೀಲಿ ಮಣೆ ವಿನ್ಯಾಸವನ್ನು ವಿವರಿಸಿ.
- 3. ನುಡಿ ಲಿಪಿ ಮೂಡಿಕೆಗಳ (ASCII, KSCII, ISCII ಮತ್ತು UNICODE) ಬಗ್ಗೆ ವಿವರಿಸಿ
- 4. ನುಡಿ ತಂತ್ರಾಂಶದಲ್ಲಿ ಕಡತ ಮೆನು ಹಾಗೂ ಮೆನು ಆಯ್ತೆ ಮೆನುವನ್ನು ವಿವರಿಸಿ.
- 5. ಎಂ.ಎಸ್. ಆಫಿಸ್ ನಲ್ಲಿ ನುಡಿಯ ಬಳಕೆಯನ್ನು ವಿವರಿಸಿ.
- 6. ಬರಹ ಕನ್ನಡ ತಂತ್ರಾಂಶದ ವೈಶಿಷ್ಟ್ಯಗಳನ್ನು ವಿವರಿಸಿ.
- 7. ನುಡಿಲಿಪಿ ತಂತ್ರಾಂಶದ ವಿಶೇಷತೆ, ಬಳಕೆ ಮತ್ತು ಉಪಯುಕ್ತತೆಗಳನ್ನು ವಿವರಿಸಿ.
- 8. ಗಣಕದಲ್ಲಿ ಕನ್ನಡದ ಬಳಕೆಯ ಇತಿಹಾಸ, ಇದರಲ್ಲಿ ಕರ್ನಾಟಕ ಸರ್ಕಾರದ ಸಾಧನೆಗಳ ಬಗ್ಗೆ ವಿವರಿಸಿ.

\* \* \* \* \* \* \*

#### **QP CODE 57074**

# ಸ್ನಾತಕೋತ್ತರ ಡಿಪ್ಲೋಮಾ ಪದವಿ ಪರೀಕ್ಷೆಗಳು ಡಿಸೆಂಬರ್ 2017 (ದೂರ ಶಿಕ್ಷಣ ನಿರ್ದೇಶನಾಲಯ) ಕನ್ನಡ ಕಂಪ್ಯೂಟರ್

### ಪತ್ರಿಕೆ – 4 : ಕೆ.ಸಿ.ಎ 140: ಮ್ಯಾಕ್ರೋಮೀಡಿಯಾ ಫ್ಲಾಶ್ ಎಂ. ಎಕ್ಸ್ – 2004

ಅವಧಿ – 3 ಗಂಟೆ|

[ಅಂಕಗಳು: 80

 $5x 6 = 30$  Marks

#### ವಿಭಾಗ – ಎ

ಈ ಕೆಳಕಂಡ ಪ್ರಶೈಗಳಲ್ಲಿ ಯಾವುದಾದರೂ ಐದಕ್ಕೆ ಉತ್ತರಿಸಿ.  $5 X 10 = 50 Marks$ 

- 1. ಫ್ಲಾಶ್ನ್ ಪ್ರಮುಖ ಲಕ್ಷಣಗಳನ್ನು ವಿವರಿಸಿ.
- 2. ಫ್ಲಾಶ್ ಸಆರಂಭಿಕ ತೆರೆಯ ಬಳಕೆಯನ್ನು ತಿಳಿಸಿ.
- 3. ಫ್ಲಾಶ್ ಚಲನಚಿತ್ರಗಳನ್ನು ವೀಡಿಯೋಗೆ ರೂಪಾಂತರಿಸುವ ಬಗೆಯನ್ನು ವಿವರಿಸಿ.
- 4. ಫ್ಲಾಶ್ ತಂತ್ರಾಂಶದಲ್ಲಿ ಬಳಸುವ ಚಿನ್ಹೆಗಳು (Symbols) ಚಿಹ್ನಾಪ್ರಭೇದಗಳನ್ನು (Instances) ವಿವರಿಸಿ.
- 5. ಭಂಡಾರ ಎಂದರೇನು? ವಿವರಿಸಿ.
- 6. ಫ್ಲಾಶ್ನಲ್ಲಿ ಪಠ್ಯವನ್ನು ಅಳವಡಿಸುವ ವಿವಿಧ ವಿಧಗಳನ್ನು ತಿಳಿಸಿ.
- 7. ಫ್ಲಾಶ್ ನಲ್ಲಿ ವಿಡಿಯೋ ಅಳವಡಿಕೆಯನ್ನು ವಿವರಿಸಿ.
- 8. ಫ್ಲಾಶ್ ನಲ್ಲಿ ಚಲನಚಿತ್ರಗಳನ್ನು ಪರೀಕ್ಷಿಸಲು ಕಾರಣಗಳೇನು?

#### ವಿಭಾಗ – ಬಿ

ಈ ಕೆಳಕಂಡ ಪ್ರಶ್ನೆಗಳಲ್ಲಿ ಯಾವುದಾದರೂ ಐದಕ್ಕೆ ಉತ್ತರಿಸಿ:

1. ಫ್ಲಾಶ್ ನಲ್ಲಿ ಮೊದಲ ಐದು ಸಾಧಾರಣ ಕ್ರಿಯೆಗಳು ಮತ್ತು ಘಟನೆ ನಿಯಂತ್ರಕಗಳನ್ನು ವಿವರಿಸಿ.

- 2. ಜಾಲತಾಣ ವಿನ್ಯಾಸದಲ್ಲಿ ಫ್ಲಾಶ್ ಅವಶ್ಯಕತೆಯನ್ನು ತಿಳಿಸಿ. ಇದರ ಪ್ರಯೋಜನಗಳನ್ನು ವಿವರಿಸಿ.
- 3. ಸಮಯ ರೇಖೆಯ ಪರಿಣಾಮಗಳನ್ನು ಚಿತ್ರ ಸಂಚಲನೆಗೆ ಬಳಸುವ ಬಗೆಯನ್ನು ವಿವರಿಸಿ.
- 4. ಚಿತ್ರ ರಚನಾ ಉಪಕರಣಗಳನ್ನು ವಿವರಿಸಿ.
- 5. ಫ್ಲಾಶ್ ನಲ್ಲಿ ಬಣ್ಣಪಟಲದ ಬಗ್ಗೆ ವಿವರಿಸಿ.
- 6. ಫ್ಲಾಶ್ ನಲ್ಲಿ ಚಿತ್ರ ಸಂಚಾಲನೆ ಹಾಗೂ ಪರಿಣಾಮಗಳ ತಯಾರಿಕೆಯನ್ನು ವಿವರಿಸಿ.
- 7. ಫ್ಲಾಶ್ನಲ್ಲಿ ನಿರಪೇಕ್ಷ ಮತ್ತು ಸಾಪೇಕ್ಷ ಸ್ಥಿತಿಗಳನ್ನು ತಿಳಿಸಿ.
- 8. ಜಾಲ ಮಟದಲ್ಲಿ ಫ್ಲಾಶ್ ವಿವರಗಳ ಜೋಡಣೆಯನ್ನು ವಿವರಿಸಿ.

\* \* \* \* \* \* \*